## **Opret fordeling**

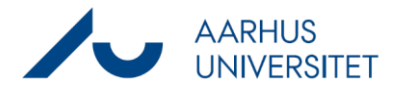

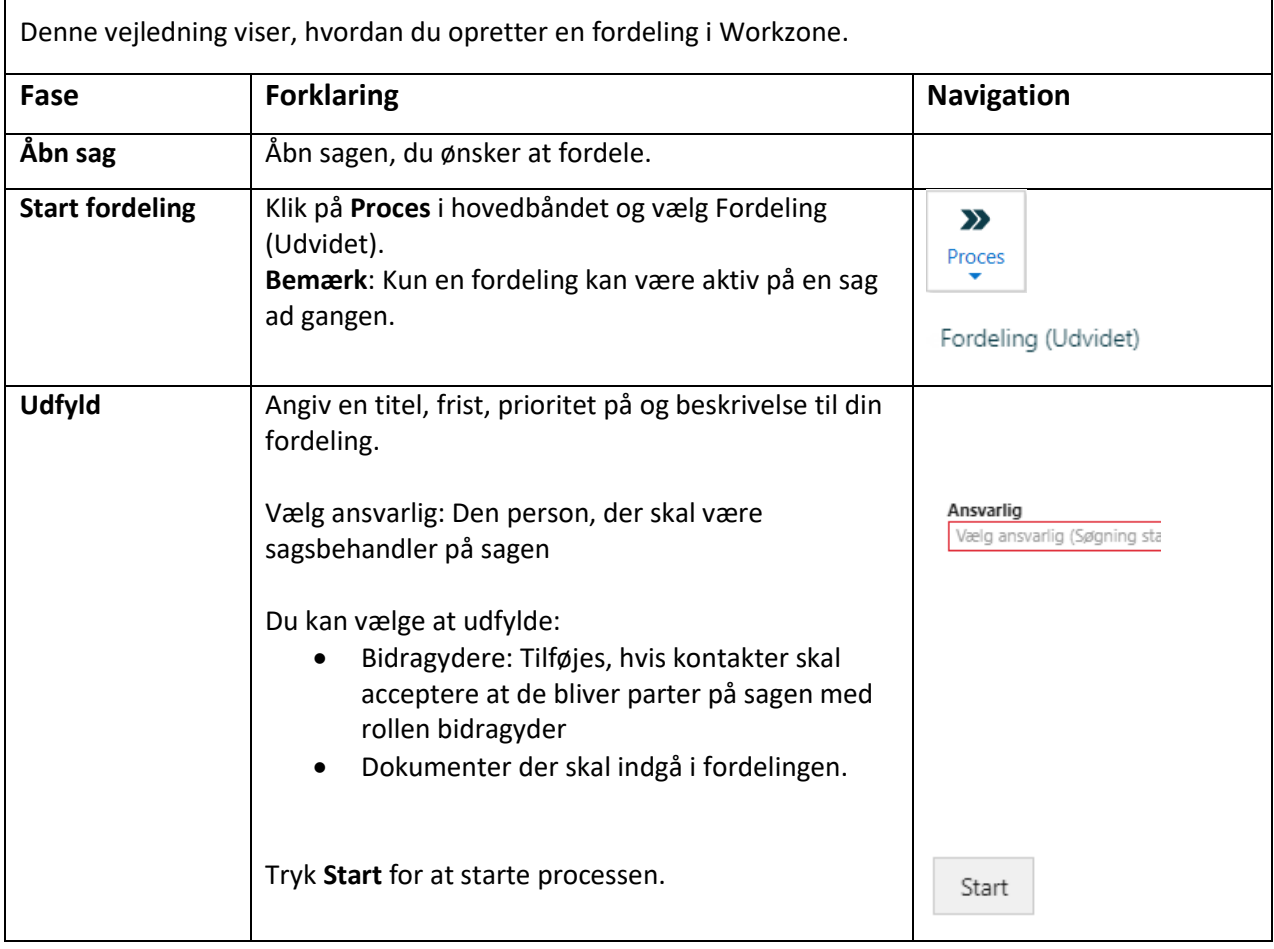